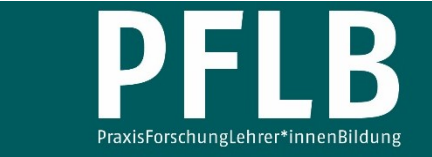

Online-Supplement

# **Aktivität von Radionuklidgemischen – Ein Konzept zur Entwicklung eines mathematischen Modells**

**Online-Supplement 1a: Simulation zur zeitlichen Entwicklung der Kernanzahl** 

Tobias Allmers<sup>1,\*</sup>

1  *Kreisgymnasium St. Ursula Haselünne*  \*  *Kontakt: Kreisgymnasium St. Ursula Haselünne [tobias.allmers@kgsuhaseluenne.de](mailto:tobias.allmers@kgsuhaseluenne.de)*

## **Zitationshinweis:**

Allmers, T. (2021). Aktivität von Radionuklidgemischen – Ein Konzept zur Entwicklung eines mathematischen Modells [Online-Supplement 1a: Simulation zur zeitlichen Entwicklung der Kernanzahl]. *PFLB – PraxisForschungLehrer\*innenBildung, 3* (1), 221–242. <https://doi.org/10.11576/pflb-4844>

Online verfügbar: 08.11.2021

**ISSN:** 2629–5598

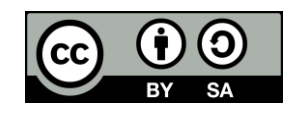

<sup>©</sup> Die Autor\*innen 2021. Dieser Artikel ist freigegeben unter der Creative-Commons-Lizenz Namensnennung, Weitergabe unter gleichen Bedingungen, Version 4.0 International (CC BY-SA 4.0). URL:<https://creativecommons.org/licenses/by-sa/4.0/de/legalcode>

Hinweis: Lösungen sind ausführlich zu dokumentieren! Lösungssätze sind in geeigneter Form anzugeben.

Instabile Atomkerne wandeln sich unter Aussenden eines Teilchens in andere Elemente um. Diese umgewandelten Kerne können dabei stabil sein oder sich ebenfalls durch einen Zerfallsprozess in andere Kerne umwandeln.

Der Zerfall eines Atomkerns ist ein stochastischer, d.h. zufallsabhängiger Prozess. Für diesen gilt:

- Die Vorhersage über den Zeitpunkt des Zerfalls eines einzelnen instabilen Atomkerns ist nicht möglich.
- Die Vorhersage über die Anzahl von Zerfällen in einem bestimmten Zeitraum bei einer großen Anzahl von instabilen Atomkernen ist über eine statistische Aussage möglich.

Aus diesen beiden Aussagen folgt:

Eine Aussage über die Wahrscheinlichkeit, mit der ein einzelner Atomkern in einem bestimmten Zeitraum zerfällt, ist möglich.

Analogie: Der Zerfall eines Atomkerns soll im Folgenden durch eine Simulation mit Wurfeln nach- ¨ gestellt werden. Für die Simulation gelten die folgenden Analogiebetrachtungen.

- Jeder Würfel mit einer festgelegten Farbe stellt in der Simulation einen noch nicht zerfallenen Kern eines instabilen Isotops dar.
- $\bullet$  Jeder Würfelschritt entspricht einem Zeitschritt.
- Zeigt der Würfel nach dem Würfeln eine bestimmte Augenzahl bzw. bestimmte Augenzahlen, so gilt der nachgestellte Atomkern als zerfallen und wandelt sich in ein stabiles Endprodukt um.
- Die "zerfallenen" Würfel werden durch Würfel einer anderen Farbe ersetzt, die nicht mehr entfernt werden. Sie stellen damit stabile Atomkerne dar.

Aufgabe 1: Aufgaben zur Analogiebetrachtung. Führen Sie aus, inwiefern die oben genannten Punkte der Würfelsimulation den realen Kernzerfall in einer Analogie beschreiben. Welche Unterschiede gibt es zwischen der Realität und der Analogie?

## mögliche Lösung:

 $Gemeinsamkeiten$ : Es ist nicht möglich vorherzusagen, welche Augenzahl ein Würfel als nächstes haben wird. Man kann lediglich eine Wahrscheinlichkeit  $p$  für ein bestimmtes Würfelergebnis angeben. Bei einem sechseitigen Würfel ist diese beispielsweise für das Auftreten einer eins  $p=\frac{1}{6}$  $\frac{1}{6}$ . Diese rechnerische Wahrscheinlichkeit stellt sich allerdings erst als Grenzwert unendlich vieler Würfelversuche ein. Daher ist eine große Anzahl an Würfeln bzw. Würfen notwendig, um die Ergebnis akkurat vorhersagen zu können. Dies verhält sich auch so bei instabilen Atomkernen.

Ist ein Atomkern " zerfallen", dann wandelt er sich in ein anderes Isotop um. Dies wird in der Analogie durch den Austausch des Würfels durch einen andersfarbigen Würfel dargestellt.

Unterschied: In der Realität ist der Zerfall eines Atomkerns objektiv unbestimmt, d.h., es kann nur eine Wahrscheinlichkeit für einen Zerfall angegeben werden. Bei einem Würfel ist es allerdings prinzipiell möglich, das Würfelergebnis vorherzusagen. Allerdings müssen hierfür alle Parameter bekannt sein und ein in der Praxis nicht zu leistender Rechenaufwand betrieben werden. Das Würfelergebnis ist damit *subjektiv* unbestimmt.

### Aufgabe 2: Aufgaben zur Durchführung.

- $\bullet$  100 weiße Würfel werden gemeinsam geworfen.
- Alle weißen Würfel, die die Augenzahl

## zeigen, werden entfernt und durch schwarze Würfel ersetzt.

• Die Anzahl N der nach dem k-ten Wurf noch vorhandenen weißen Würfel wird in der nachstehenden Tabelle notiert.

✶

- Die Anderung der Anzahl der weißen Würfel wird als  $-\Delta N$  mit in der Tabelle notiert. Hinweis:  $\Delta N$  ist negativ. Durch das negative Vorzeichen wird  $-\Delta N$  einem positiven Wert zugeordnet.
- Die Gesamtzahl der schwarzen Würfel wird nach dem jeweiligen Würfeldurchgang notiert.
- Alle Würfel werden wieder zusammen gewürfelt. Das Würfelergebnis für die schwarzen Würfel wird nicht beachtet, wohl aber die Anzahl notiert.
- Die Simulation wird solange wiederholt, bis alle Wurfel ausgetauscht wurden oder 21 mal ¨ gewürfelt wurde.

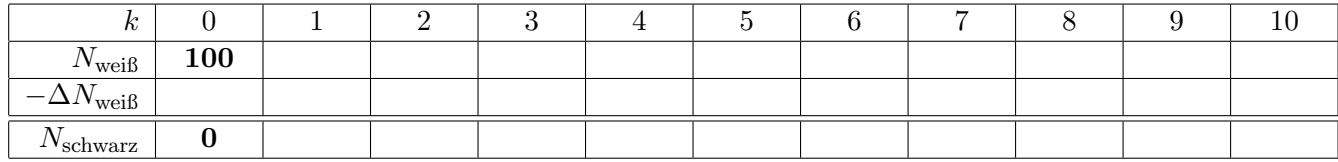

## Tabelle zum Festhalten der Ergebnisse

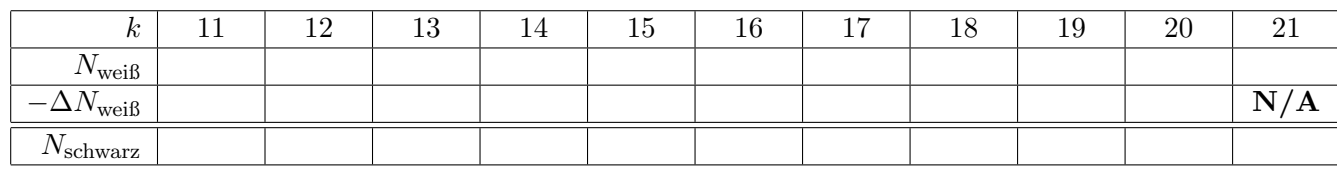

# Tabelle zum Festhalten der Ergebnisse – mögliches Ergebnis

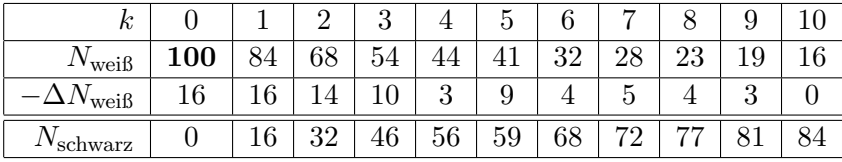

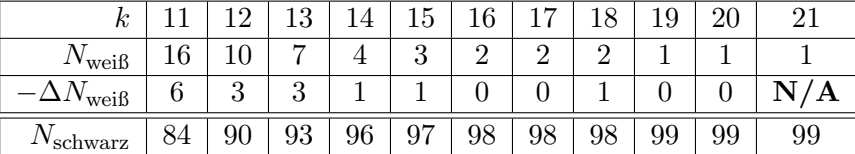

### Aufgabe 3: Auswertung der Würfelanzahl.

a) Stellen Sie die Anzahl der noch vorhandenen weißen Würfel (Repräsentanten für die instabilen Kerne) und die Anzahl der schwarzen Würfel (Repräsentanten für die stabilen Kerne) in Abhängigkeit von der Anzahl der durchgeführten Würfelschritte in dem entsprechend bereitgestellten Diagramm dar, ohne jedoch die Punkte zu verbinden. Verwenden Sie für jede Würfelfarbe unterschiedliche Symbole.

#### mögliches Ergebnis:

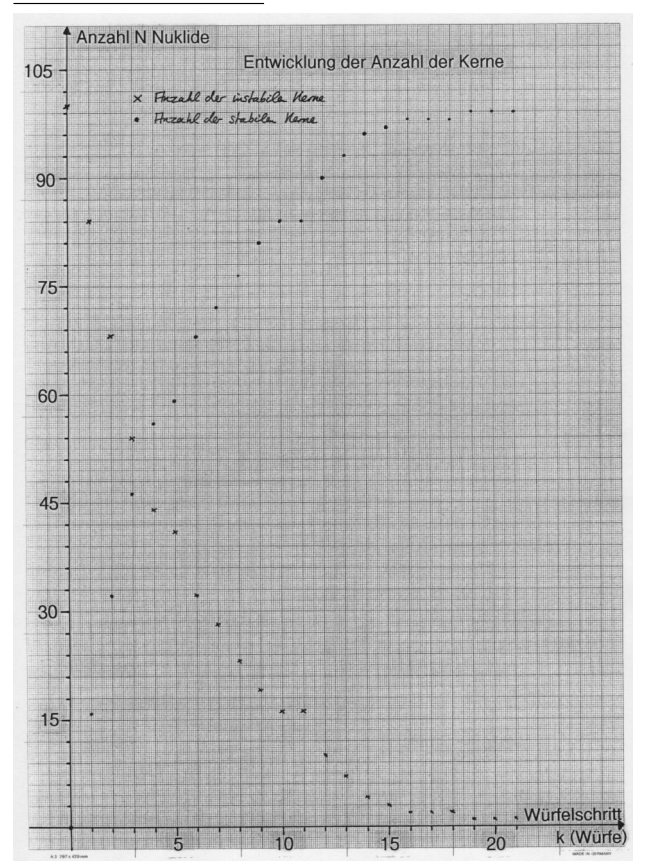

b) Betrachten Sie den Verlauf der Datenpunkte und halten Sie die Beobachtungen in einem "Je mehr... desto..."-Satz qualitativ fest.

mögliches Ergebnis: Die Datenpunkte scheinen einer Schwankung zu unterliegen. Es ist aber zu erkennen, dass je mehr Würfeldurchgänge durchgeführt wurden, desto weniger weiße Würfel (Repräsentanten für das instabile Element) noch vorhanden sind. Die Anzahl der schwarzen Würfel (Repräsentanten für das stabile Element) steigt in der Weise, wie die Anzahl der weißen Würfel abnimmt.

## Aufgabe 4: Auswertung zur Anzahl der entfernten Würfel.

a) Stellen Sie die Anzahl der pro Würfeldurchgang entfernten weißen Würfel in Abhängigkeit von der Anzahl der durchgeführten Würfelschritte in dem entsprechend bereitgestellten Diagramm dar, ohne die Punkte zu verbinden.

mögliches Ergebnis:

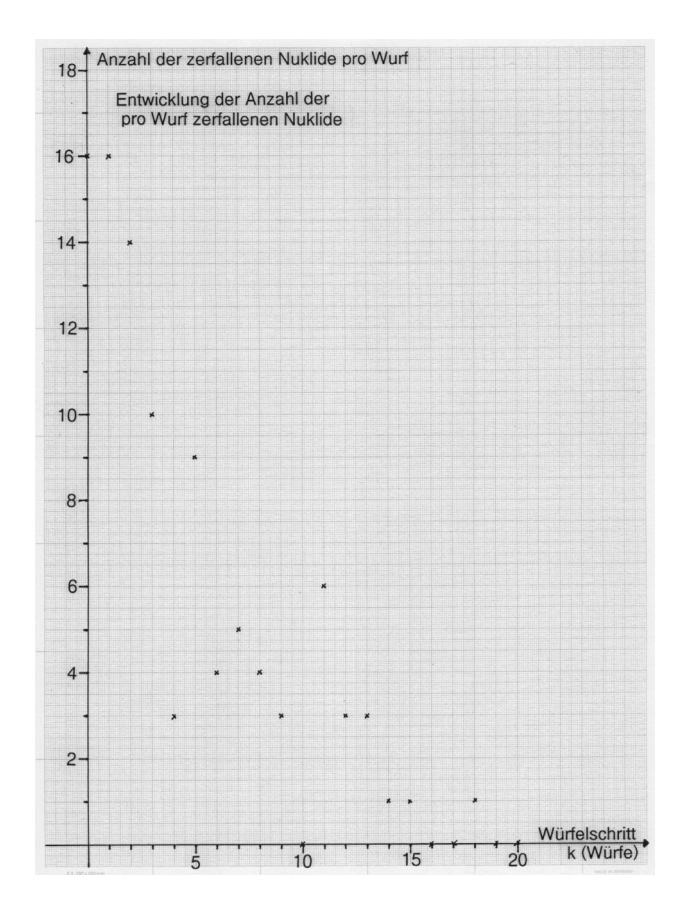

b) Betrachten Sie den Verlauf der Datenpunkte und halten Sie die Beobachtungen in einem "Je mehr... desto..."-Satz qualitativ fest.

mögliches Ergebnis: Die Daten für die Anzahl der entfernten Würfel unterliegen einer starken Streuung. Es ist aber zu erkennen, dass je mehr Würfeldurchgänge durchgeführt wurden, desto weniger weiße Würfel (Repräsentanten für das instabile Element) werden pro Würfeldurchgang entfernt.

## Aufgabe 5: Aufgaben bis zur nächsten Stunde:

a) Tauschen Sie die Werte aus der obigen Tabelle mit den anderen Gruppen aus und addieren Sie die Zahlen für die jeweiligen Durchgänge und halten Sie die Ergebnisse in der nachstehenden Tabelle fest.

mögliches Ergebnis:

## Tabelle zum Festhalten der Ergebnisse

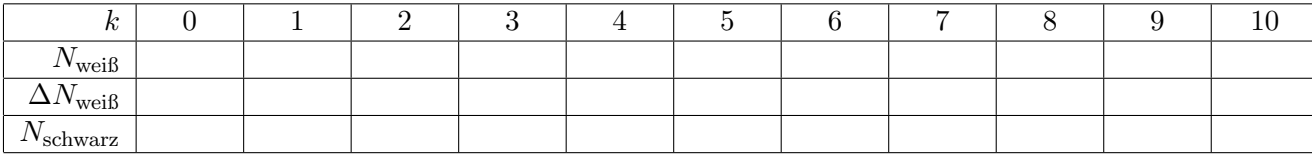

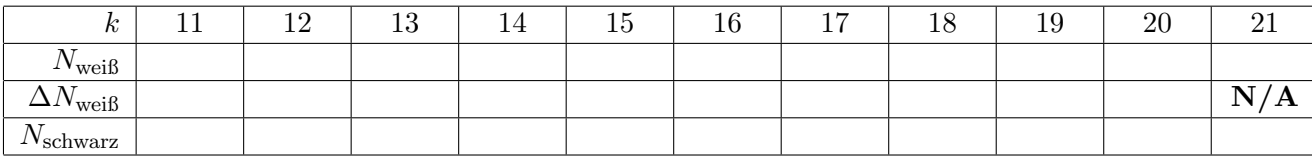

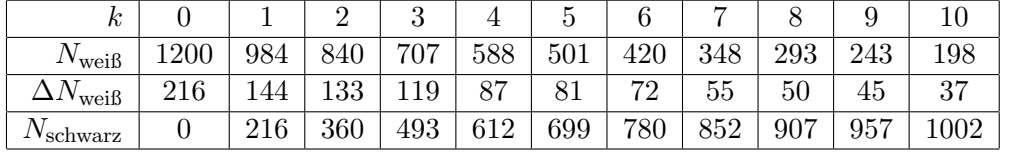

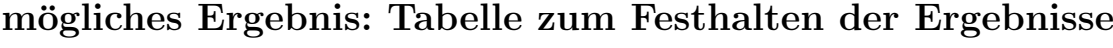

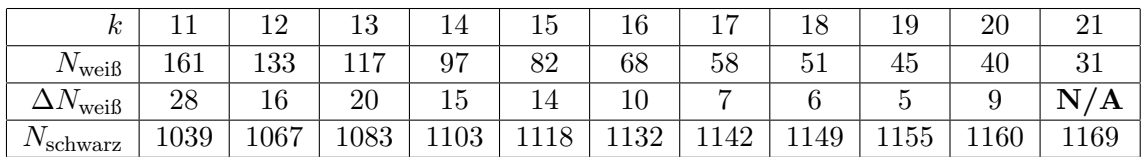

b) Stellen Sie das Ergebnis für die Anzahl der weißen und schwarzen Würfel in Abhängigkeit von den durchgeführten Würfelschritten in einem neuen Diagramm dar, ohne die Datenpunkte zu verbinden.

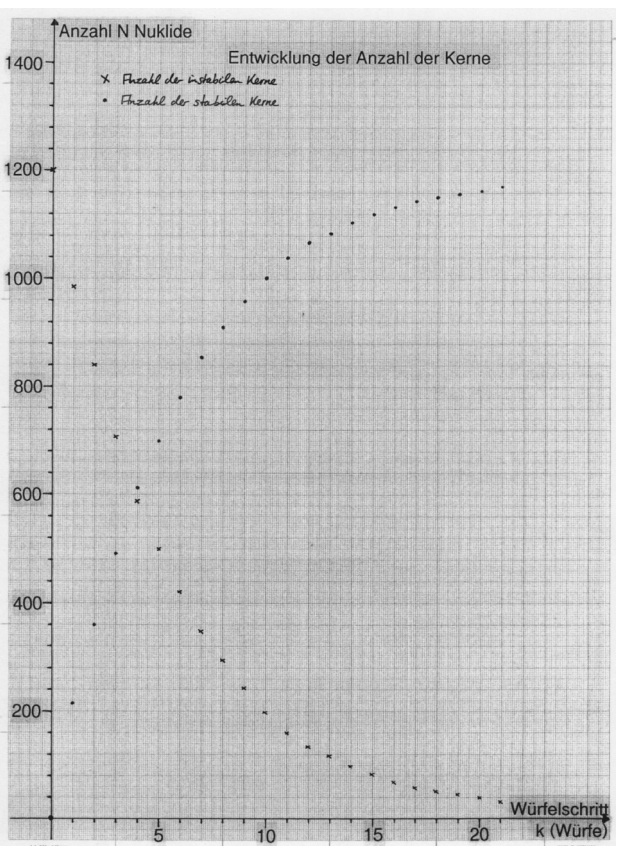

c) Stellen Sie das Ergebnis für die Anzahl der entfernten Würfel in Abhängigkeit von den durchgeführten Würfelschritten in einem neuen Diagramm dar, ohne die Datenpunkte zu verbinden.

mögliches Ergebnis:

mögliches Ergebnis:

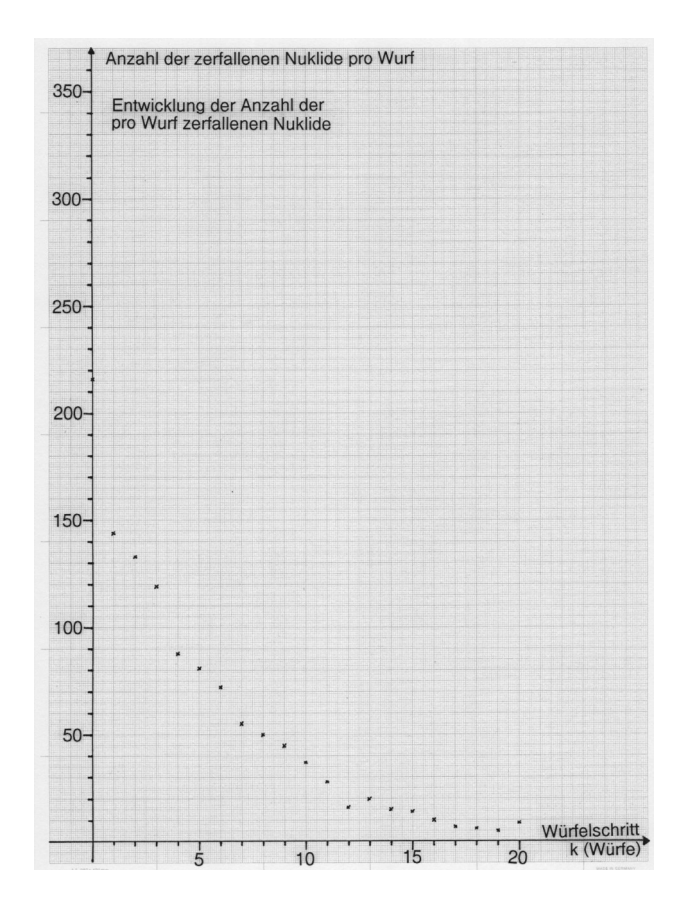

d) Vergleichen Sie diese Diagramme mit dem Diagrammen Ihrer Gruppenergebnisse. Was stellen Sie für den Verlauf der Entwicklung der Werte in Abhängigkeit von der Anzahl der durchgeführten Würfelschritte fest?

mögliches Ergebnis: Für eine große Anzahl an eingesetzten Würfeln ist die Streuung der Datenpunkte geringer. Dies bedeutet auch, dass die Daten aus den einzelnen Versuchsreihen entsprechend ähnlich zueinander sind, da sich sonst die zufälligen Schwankungen nicht ausgleichen würden.

Hinweis für das Unterrichtsgespräch: Bei jedem Wurf nimmt die Anzahl instabiler Kerne ab (siehe Aufgabe 3a bzw. 5b). Gleichzeitig nimmt auch die Anzahl der pro Wurfeldurchgang zerfallenen ¨ Kerne ab (siehe Aufgabe 4a bzw. 5c). Die Anzahl der pro Würfeldurchgang zerfallenen Kerne ist ein Maß für die Aktivität der Probe. Die Aktivität nimmt also mit der Anzahl der noch vorhandenen Kerne ab. Näheres hierzu wird in einem weiteren Arbeitsblatt erläutert (siehe Material 1b).